# Harjoitustehtävän 1 ratkaisu

- Tonttu( tonttutunnus, nimi)
- Puutarha( puutarhatunnus, omistaja, sijainti )
- Vastuualue ( puutarhatunnus->puutarha, aluenumero, maaperä, kosteus, valaistus, sijainti, vastuutonttu -> Tonttu)
- **Palkinto**( vuosi, sija, saaja -> Tonttu )
- Kasvilaji( lajitunnus, nimi\_suom, nimi\_latin, kasvityyppi, vaatimukset, kukanväri, kukinta\_aika, muuta)
- Istutus(istutuspäivä, paikka\_alueella, istutusmuoto, onnistuiko, tarkastus\_pvm, istuttaja ->Tonttu, tarkastaja >Tonttu, istutettu\_kasvi ->Kasvilaji, (puutarhatunnus, tarhan\_alue) ->Vastuualue)

#### Harjoitustehtävä 1

 Relaation Palkinto kaikki attribuutit voisivat myös kuulua avaimeen. Tällöin saman sijan jakaminen usean saajan kesken olisi mahdollista.

 Istutus relaatiossa samaan paikkaan alueella voi sijoittaa vain yhden kasvin. Jos paikan ymmärtää isona siten, että siihen mahtuisi monta kasvia, ovat relaation attribuutit riittämättömiä avaimen määrittelyyn. Vaikka avaimeen otettaisiin kaikki attribuutit ei rivien yksikäsitteisyyttä voitaisi taata.

Relaation Kasvilaji pääavaimeksi kävisi myös nimi\_latin tai nimi\_suom.

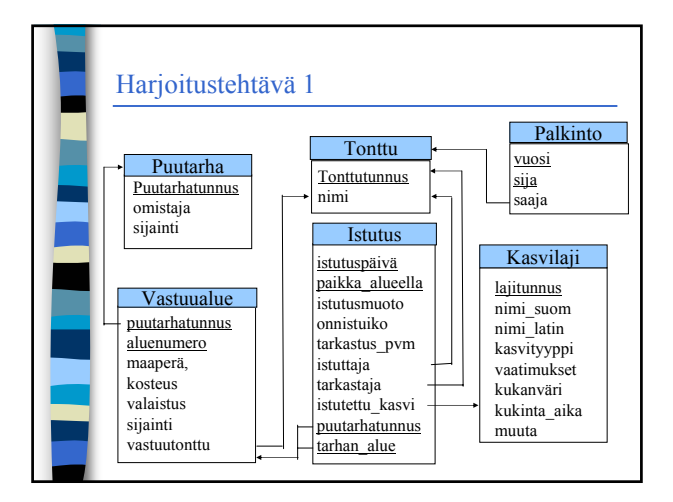

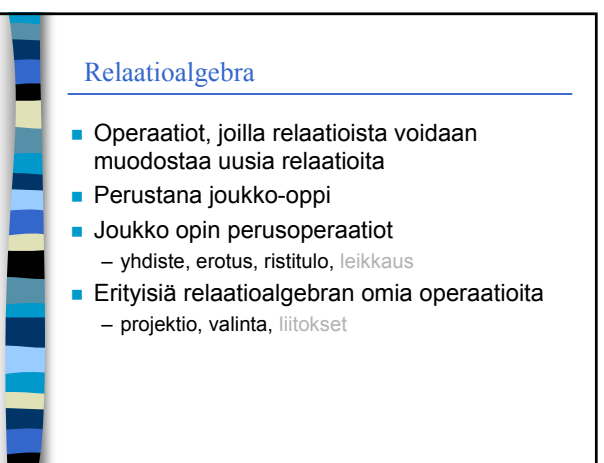

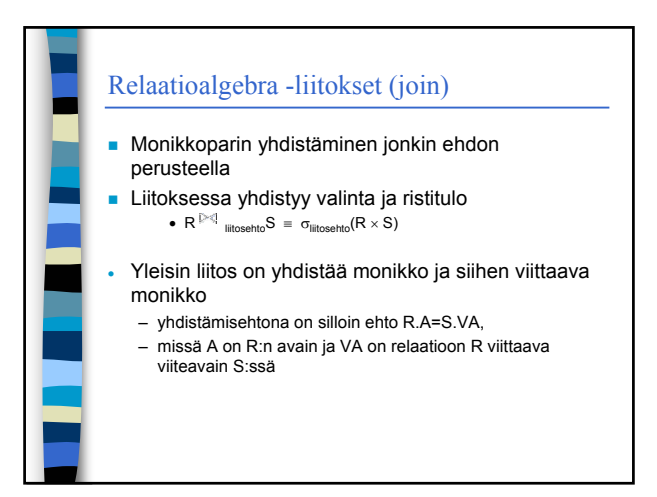

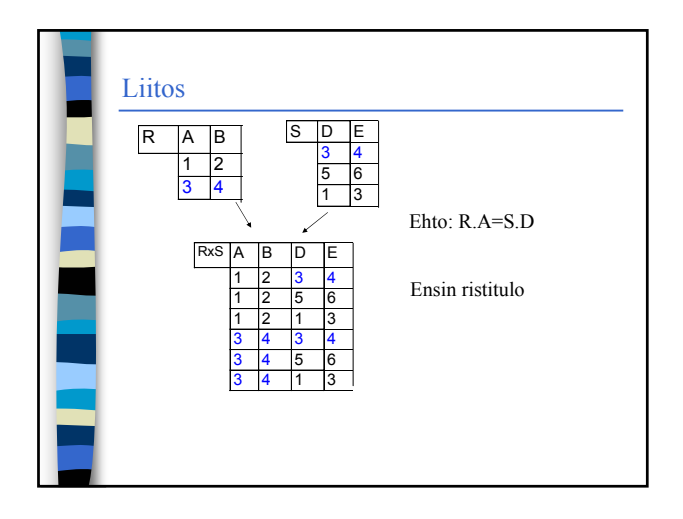

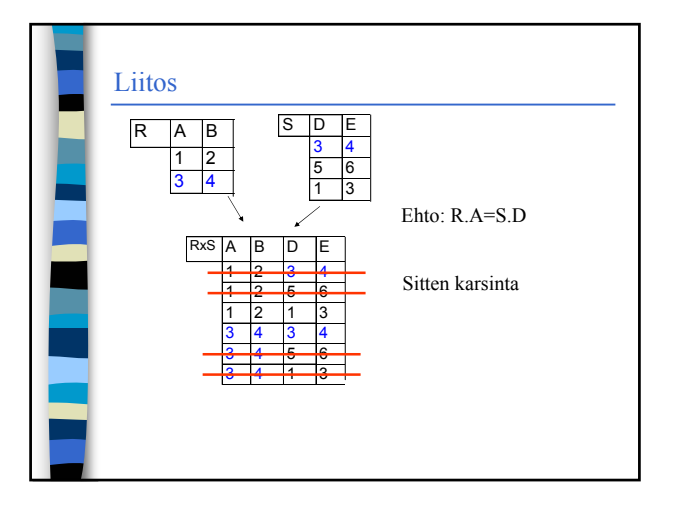

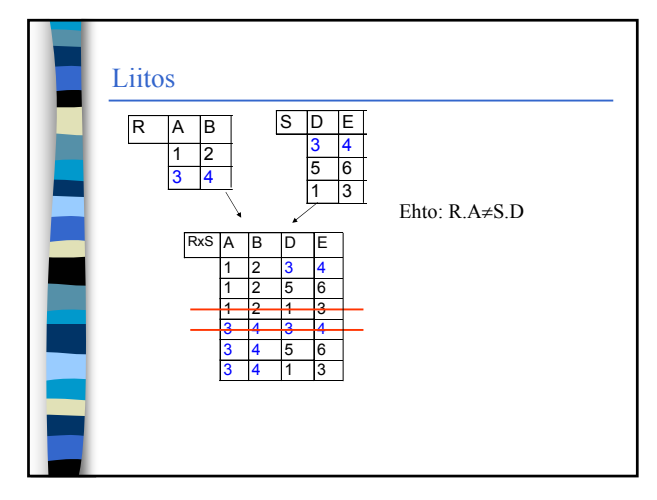

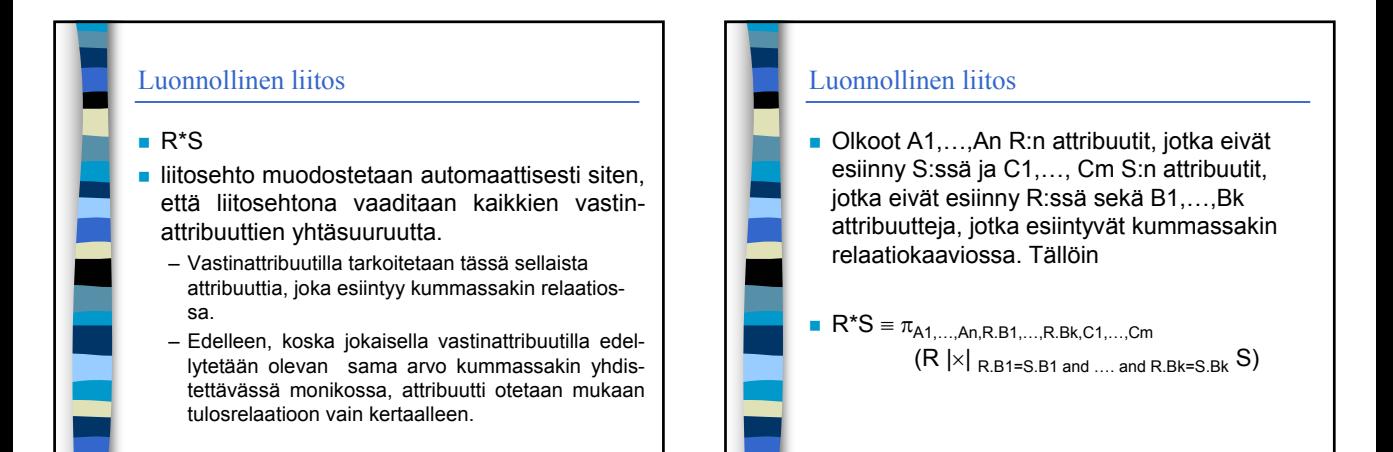

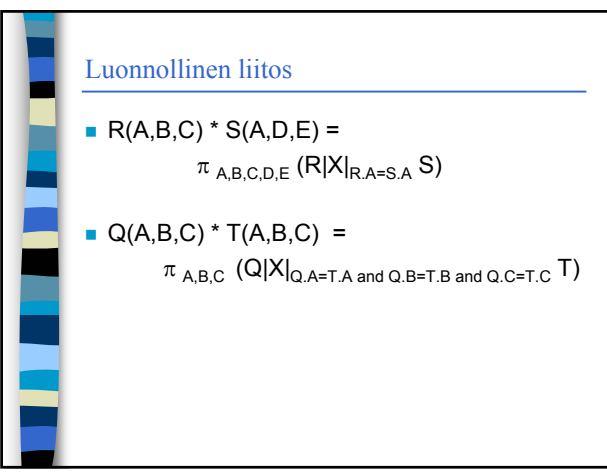

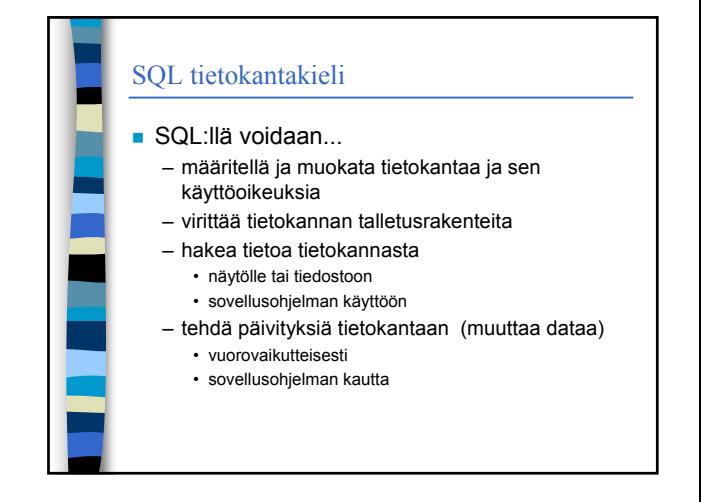

## **SOL**

- SQL on standardoitu
- viimeisin standardi vuodelta 1999
- toteutukset noudattavat enimmäkseen vuoden -92 standardia ja sitäkin vain osittain
- murteita yhteinen suppeahko ydin

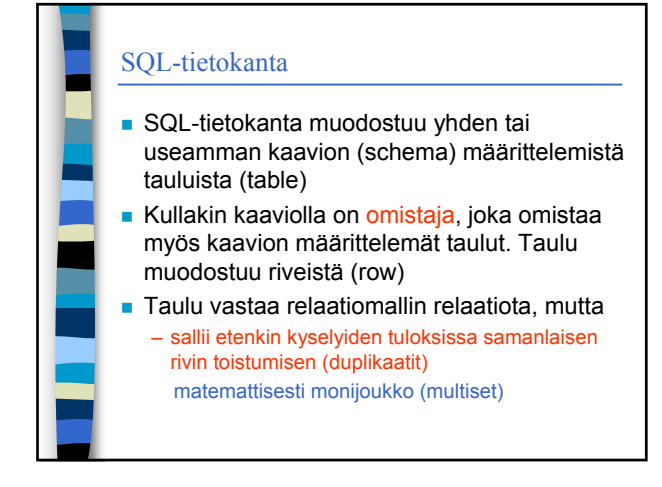

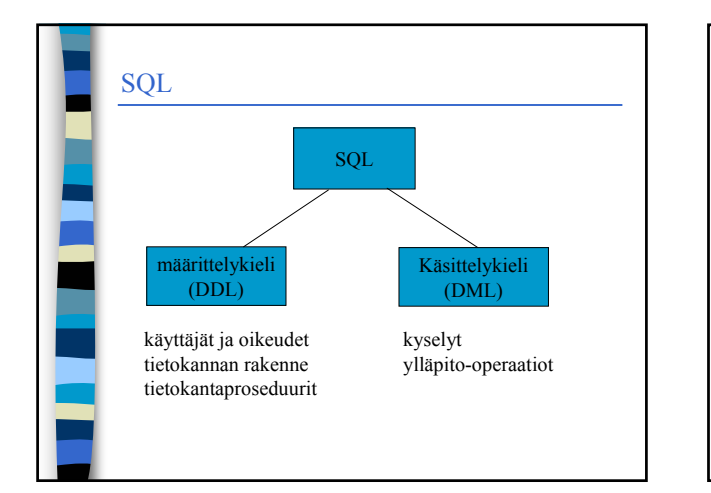

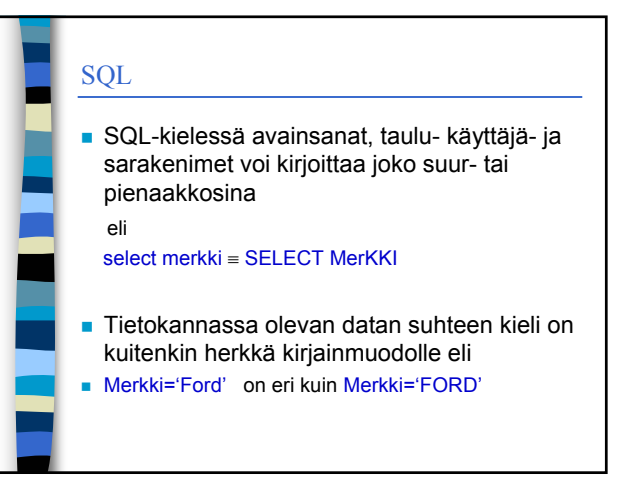

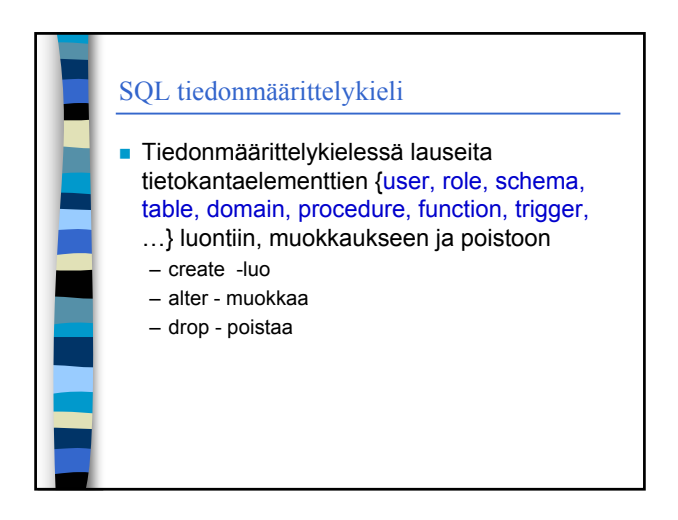

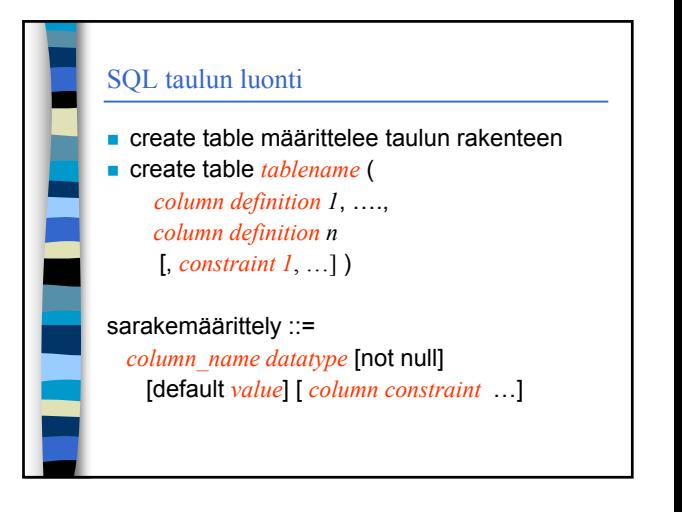

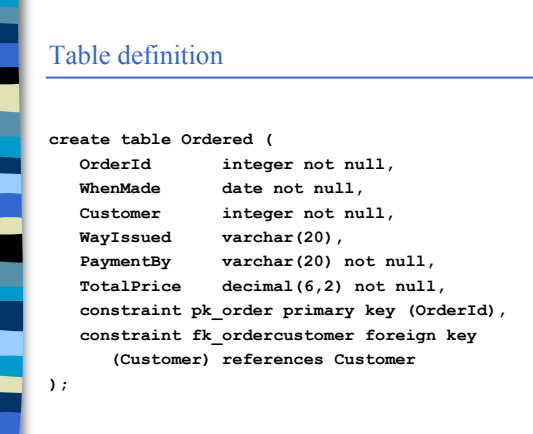

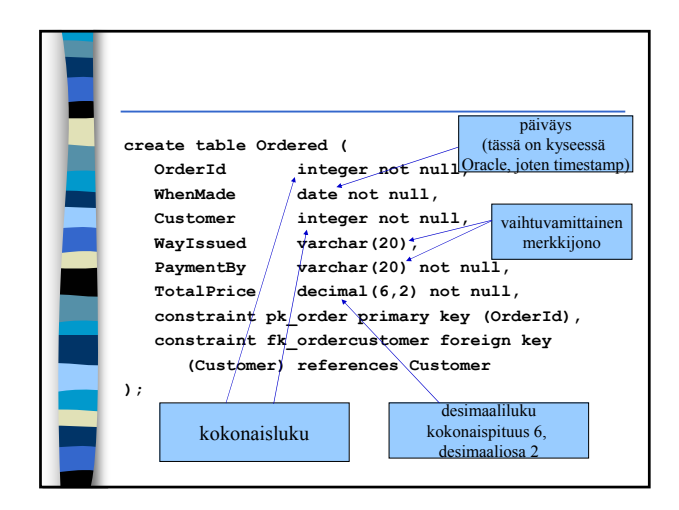

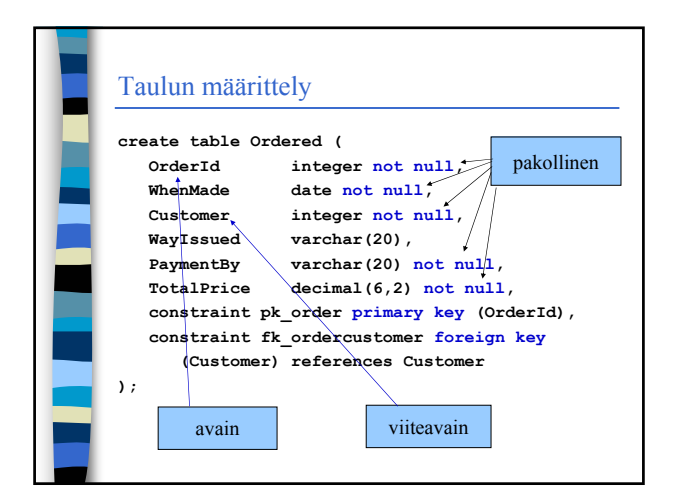

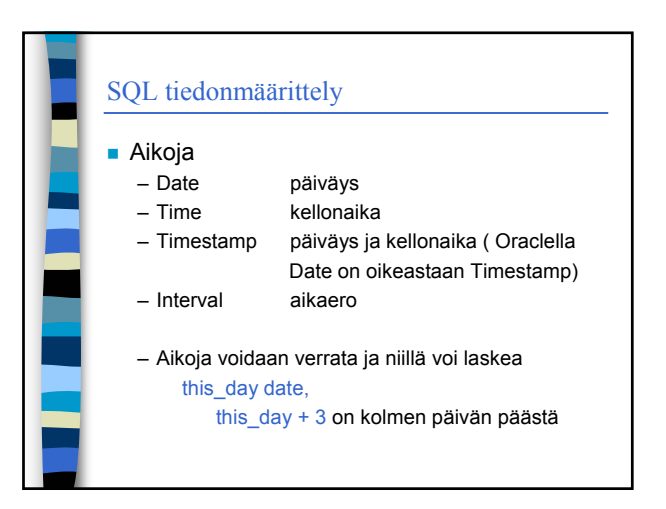

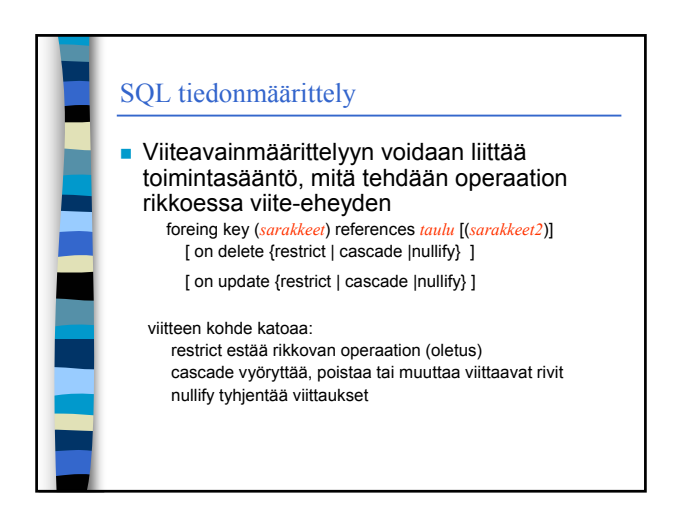

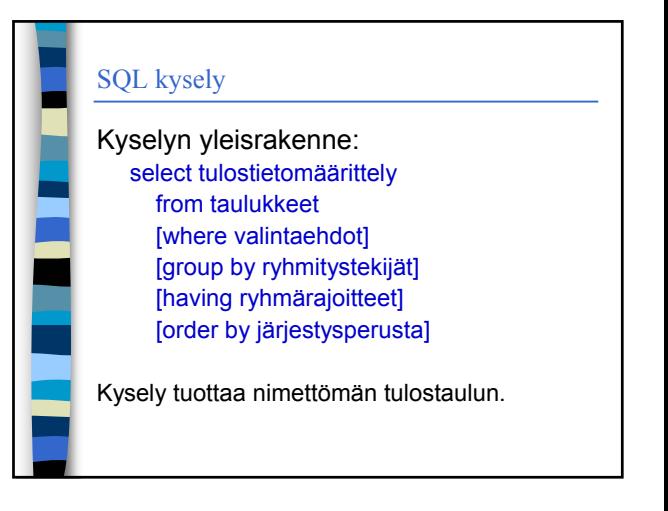

### SQL-kysely

select merkki, reknro from auto where vmalli=1996 and vari ='punainen' and merkki like 'Fo%' order by merkki, reknro

 Vuoden 1996 mallia olevien punaisten merkiltään 'Fo'-alkuisten autojen merkki ja rekisterinumero merkin ja saman merkin sisällä rekisterinumeron mukaan järjestettynä

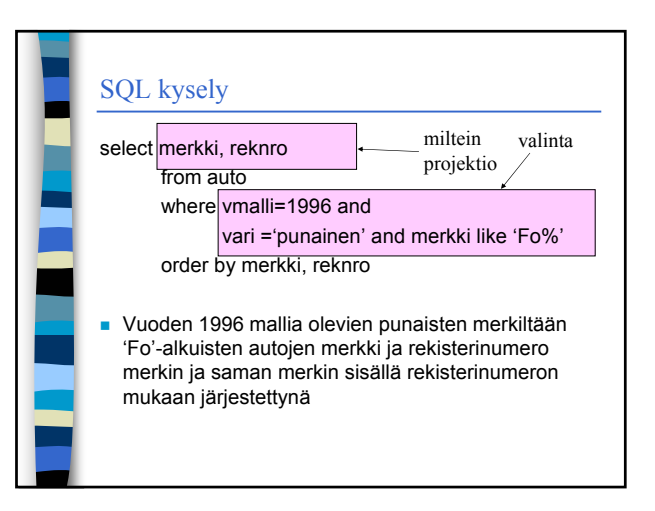

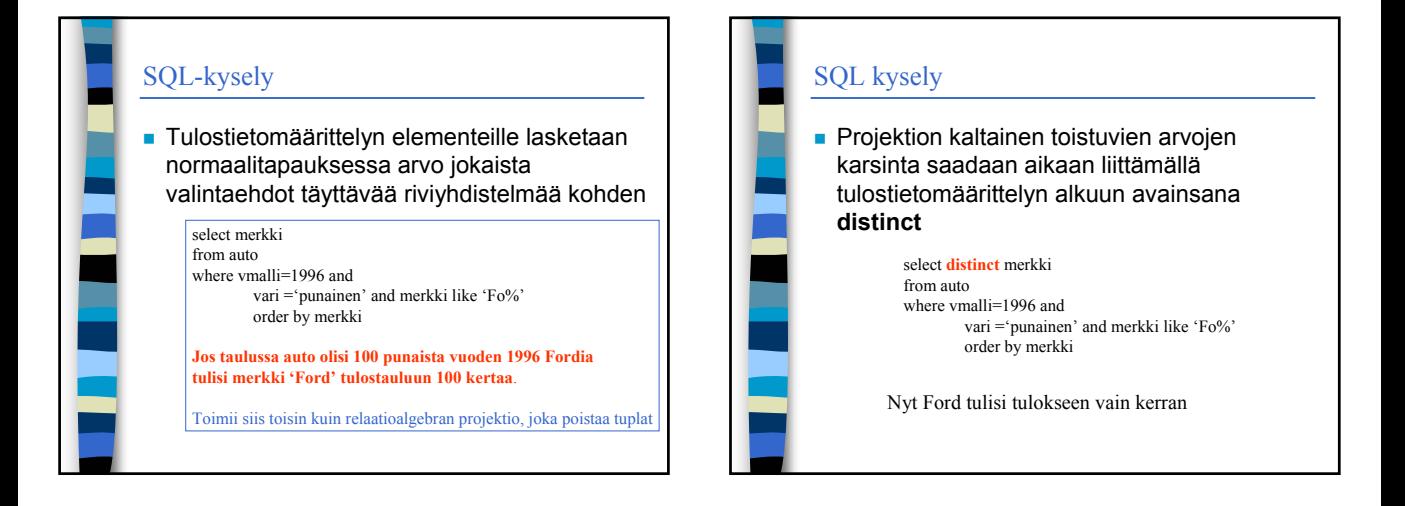

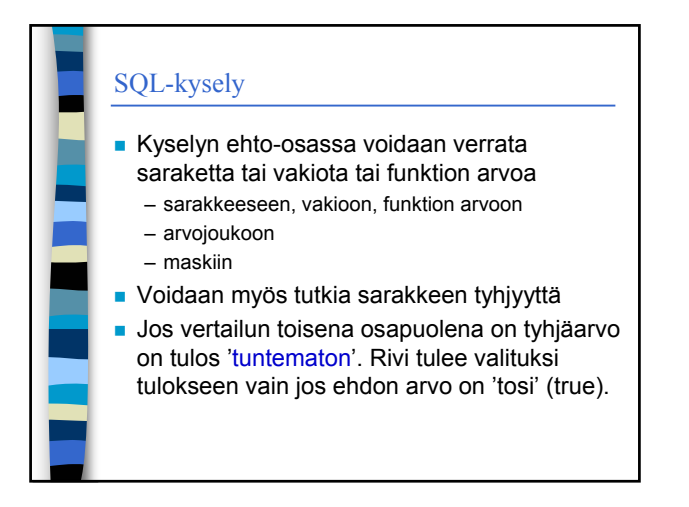

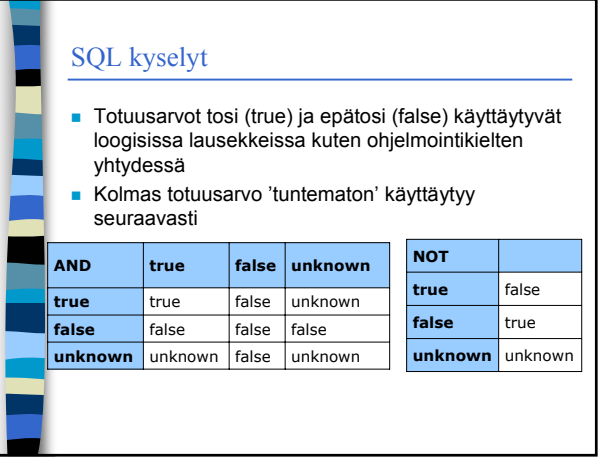

# SQL-kyselyt

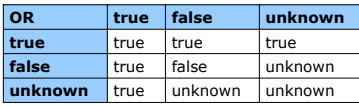

Sarake is null: tuottaa tuloksen true, jos sarakkessa on tyhjäarvo, muuten false

Sarake is not null: tuottaa tuloksen false, jos sarakkessa on tyhjäarvo, muuten true

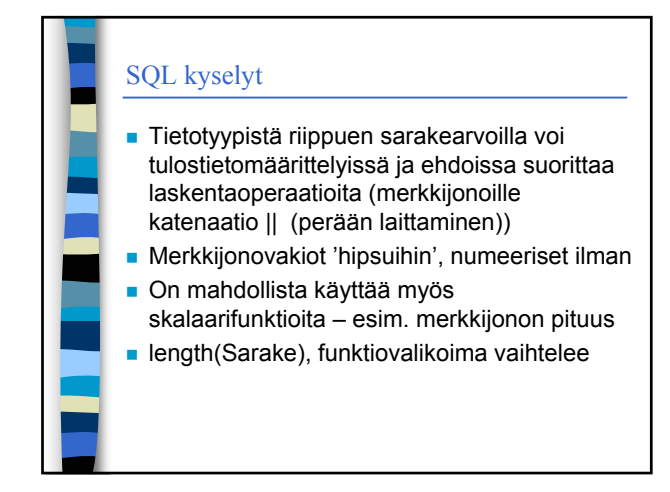

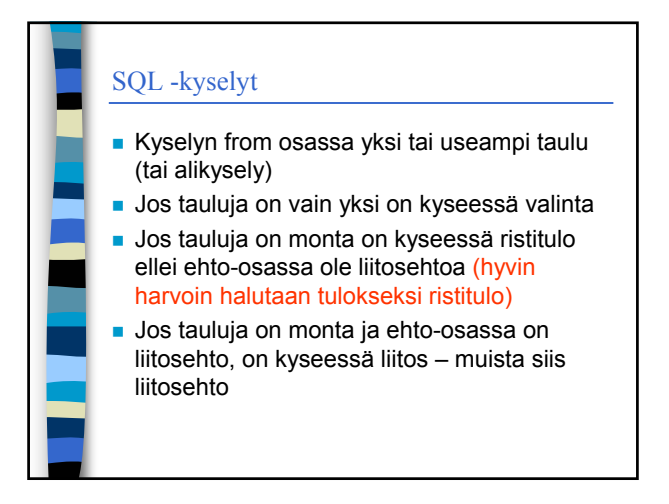